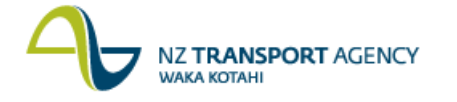

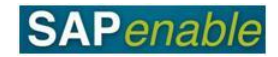

## **Lease Property (PM7.1)**

This process details the steps required to lease a property to an external party (on non-Road Reserve). The distinction with Road Reserve and non-Road Reserve is made as the decisions around the leasing and use of Road Reserve require approval from the NZTA Highway Network Managers.

**Note**: The Property Management Consultant manages all leases on property owned or being acquired. This includes negotiating terms, dealing with owners wanting to stay in their property following acquisition and lease activities like early termination of lease, rent reviews, initial and on-going maintenance (etc.). Apart from invoices, statements and debtor letters, no lease lifecycle outputs (letters/correspondence) are expected from SAP.

Calculations of rent reviews are calculated by the Property Management Consultants outside of SAP and applied manually to the leases. In some instances occupation is documented by licence. This does not change the SAP procedures.

## **Process flow diagram**

The process flow is shown below.

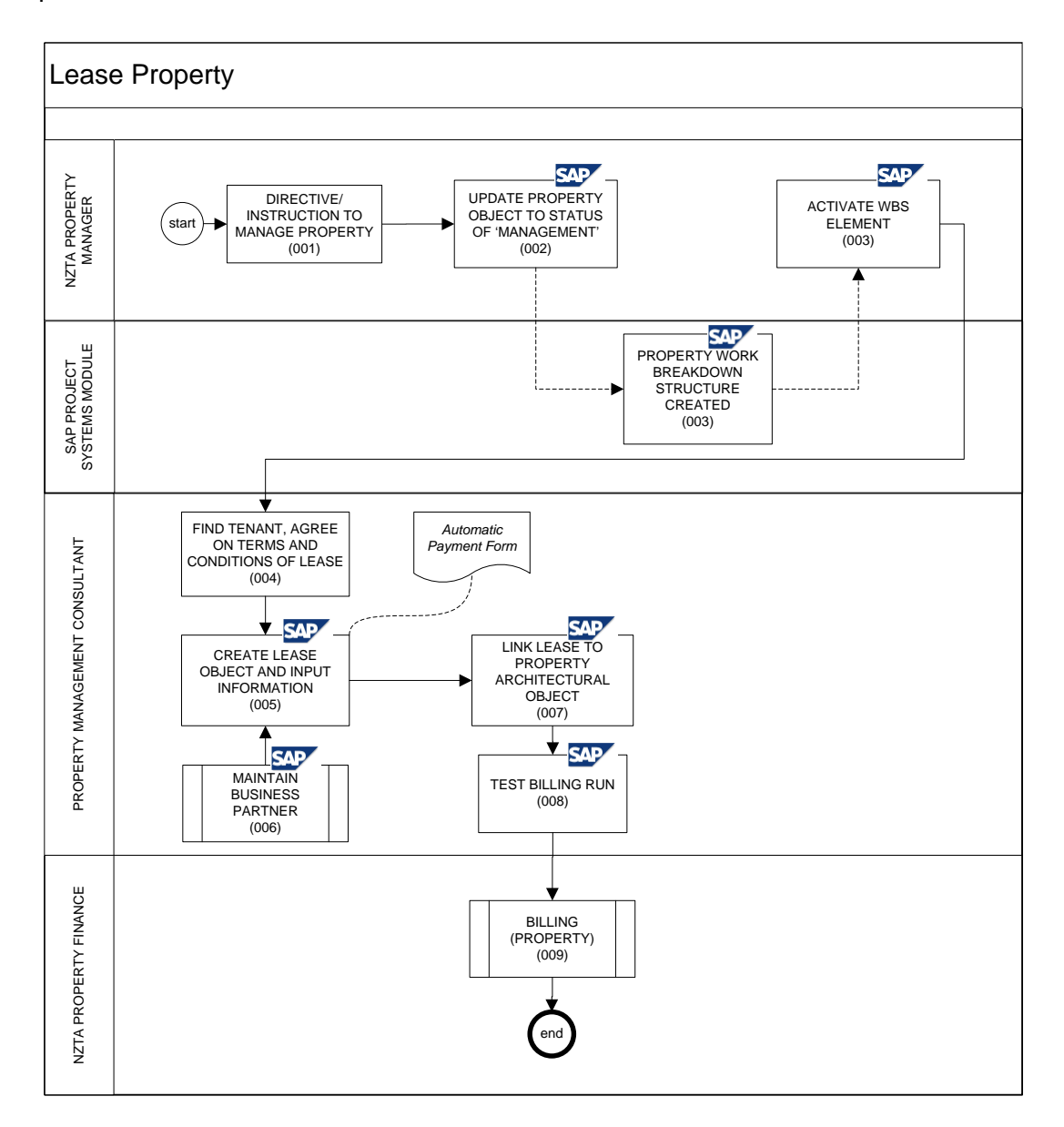

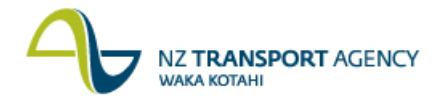

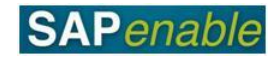

## **Process steps**

The steps for this process are detailed below. All steps are completed by the Property Management Consultant (PMC) unless otherwise indicated.

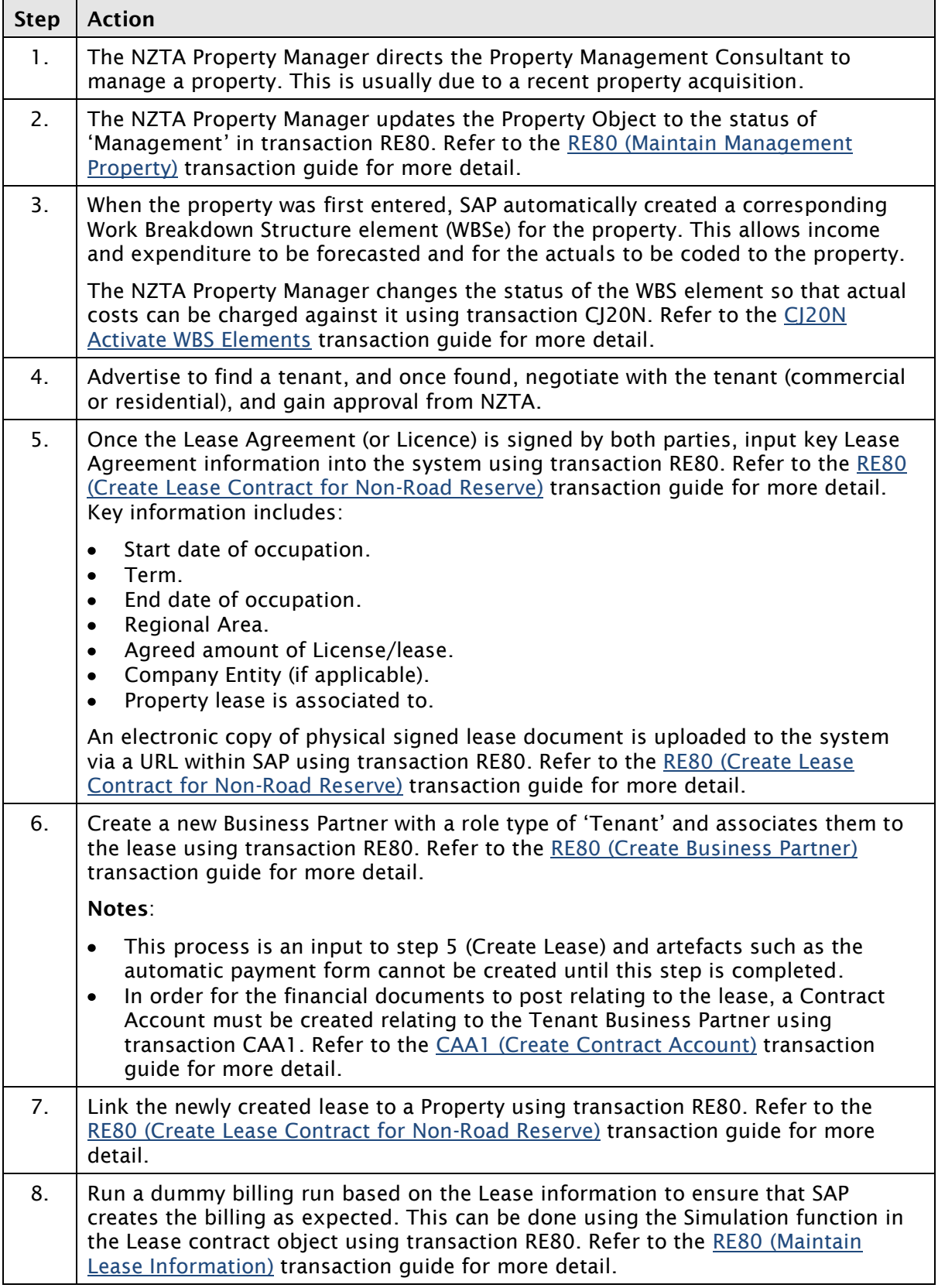

*Continued on next page…*

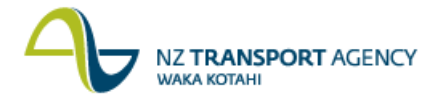

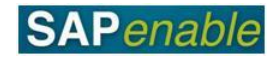

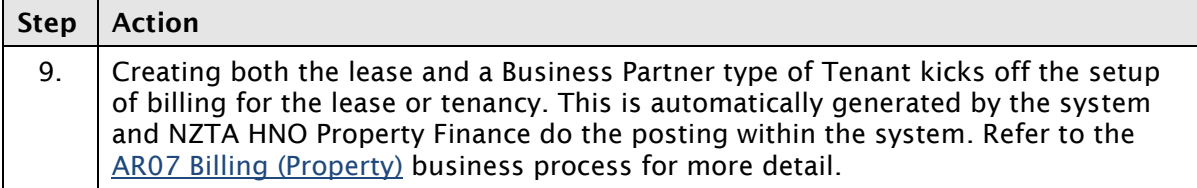

## **Business rules**

There are no business rules for this process.